## Государственное бюджетное профессиональное образовательное учреждение Благовещенский многопрофильный профессиональный колледж (ГБПОУ БМПК)

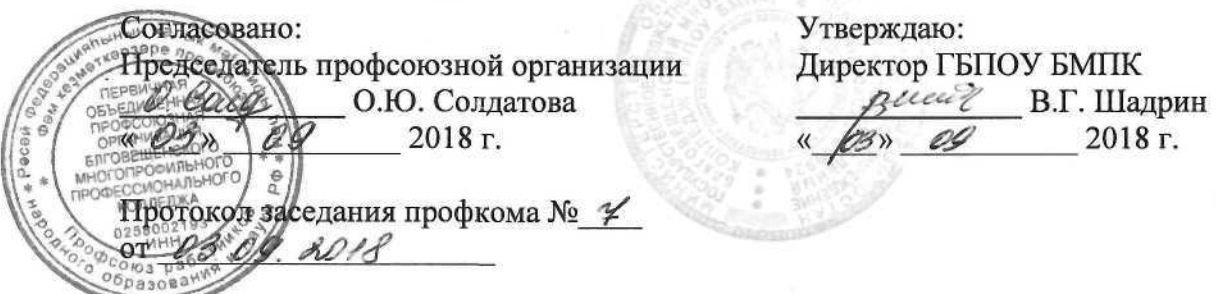

## Обязанности работников ГБПОУ БМПК, ответственных за реализацию мероприятий по противодействию коррупции в Колледже.

Работник, ответственный по противодействию коррупции должен знать: Федеральный закон РФ от 25.12.2008 № 273-ФЗ «О противодействии коррупции» и другие нормативные акты в области противодействия коррупции.

## Дополнение в трудовые функции:

Работник, ответственный по противодействию коррупции должен обеспечивать:

-профилактику коррупционных правонарушений;

-сотрудничество с правоохранительными органами;

-способствовать предотвращению и урегулированию конфликта интересов.

Работник, ответственный по противодействию коррупции

- организует работу по профилактике коррупционных правонарушений;

- разрабатывает и представляет на утверждение директору проекты локальных нормативных актов, направленных на реализацию мер по предупреждению коррупции (антикоррупционной политики, кодекса этики и служебного поведения работников и т.д.);

- организует проведение оценки коррупционных рисков;

- принимает и рассматривает сообщения о случаях склонения работников к совершению коррупционных правонарушений в интересах или от имени иной организации, а также о случаях совершения коррупционных правонарушений работниками, контрагентами или иными лицами;

- организует рассмотрение вопросов о конфликте интересов (при необходимости);

- организует обучающие мероприятия по вопросам профилактики и противодействия коррупции и индивидуальные консультирования работников;

- оказывает содействие уполномоченным представителям контрольно-надзорных и правоохранительных органов при проведении ими инспекционных проверок деятельности по вопросам предупреждения и противодействия коррупции;

- оказывает содействие уполномоченным представителям правоохранительных органов при проведении мероприятий по пресечению или расследованию коррупционных преступлений, включая оперативно-розыскные мероприятия;

проводит результатов антикоррупционной работы подготовку оценки И соответствующих отчетных материалов руководству;

анализирует состояние учебно-методической и воспитательной работы

антикоррупционной направленности и разрабатывает предложения по повышению ее эффективности;

принимает участие в разработке методических и информационных материалов в  $\omega$ пределах своей компетенции;

- содействует реализации прав граждан на доступ к информации о деятельности Колледжа, следит за обновлением информации на стендах и сайте;

- участвует в реализации системы воспитательной работы по формированию антикоррупционного мировоззрения, повышения уровня правосознания и правовой культуры учащихся (воспитанников), организации и проведении мероприятий, направленных на формирование нетерпимого отношения к проявлениям коррупции в процессе организации антикоррупционного образования;

- обобщает и принимает меры по распространению наиболее результативного опыта педагогических работников  $\overline{B}$ области учебной  $\overline{M}$ воспитательной работы антикоррупционной направленности;

- анализирует действующее антикоррупционное законодательство.

## Дополнения в права:

Работник, ответственный по противодействию коррупции:

- знакомиться с проектами решений руководства, касающимися его деятельности;

- знакомиться с любыми договорами, заключаемыми Колледжем;

- предъявляет требования работникам и контрагентам Колледжа по соблюдению антикоррупционной политики:

-принимать участие в спорах связанных с конфликтом интересов;

- повышать свою квалификацию по вопросам профилактики и предотвращения коррупции.